# **Como Ver Todos os Jogos da Bet365 em Tela Cheia? : site de aposta esportiva brasileiro**

**Autor: symphonyinn.com Palavras-chave: Como Ver Todos os Jogos da Bet365 em Tela Cheia?** 

**Título:** Programa sua Como Ver Todos os Jogos da Bet365 em Tela Cheia? experiência de apostas com a Bet365

**Palavras-chave:** Bet365, apostas esportivas, transmissões ao vivo, programa da Bet365 **Artigo:**

Você está pronto para se programar e aproveitar a melhor experiência de apostas em Como Ver Todos os Jogos da Bet365 em Tela Cheia? tempo real? A Bet365 é o seu parceiro perfeito! Com uma vasta oferta de jogos esportivos transmitidos ao vivo, você não pode perder esta oportunidade de aumentar suas chances de vencer.

Para começar, basta efetuar o login na plataforma utilizando sua Como Ver Todos os Jogos da Bet365 em Tela Cheia? conta e senha escolhida para criar sua Como Ver Todos os Jogos da Bet365 em Tela Cheia? conta. Em seguida, clique no ícone de {sp} ao lado do evento que você deseja assistir e clique em Como Ver Todos os Jogos da Bet365 em Tela Cheia? "Assistir" na parte superior do cupo. A transmissão começa automaticamente assim que estiver disponível! A Bet365 oferece uma variedade de jogos esportivos, incluindo futebol, tênis, basebol, vôlei e muito mais. Você também pode aproveitar a funcionalidade de apostas simples pagas como vencedoras se a equipe em Como Ver Todos os Jogos da Bet365 em Tela Cheia? que apostou tiver 2 gols de avanço!

Além disso, a Bet365 também oferece uma variedade de jogos eletrônicos e de mesa transmitidos ao vivo. Você pode aproveitar a programação de transmissões ao vivo da Bet365 para se manter atualizado sobre os principais eventos esportivos do mundo.

E, para você que é um apostador regular, a Bet365 oferece uma funcionalidade simples e importante: ver o histórico das suas apostas! Você pode acessar isso ao fazer login na sua Como Ver Todos os Jogos da Bet365 em Tela Cheia? conta e clicar no menu "Minhas Apostas" e "Histórico de Apostas".

Portanto, não perca mais tempo e se programa para aproveitar a melhor experiência de apostas com a Bet365!

### **Partilha de casos**

### Como assistir jogos ao vivo na Bet365? - Um Passo à Passo

Eu fiquei fascinado com os esportes e queria ver um jogo ao vivo, mas não sabia como fazer isso no site da Bet365. Então, segui aqui o que precise para assistir aos jogos em Como Ver Todos os Jogos da Bet365 em Tela Cheia? tempo real:

**Cadastre-se na plataforma**: Comece clicando nesse link e entrando com seus dados de conta (email e senha). É importante ter uma conta gratuita para aproveitar todos os serviços da Bet365, incluindo a visualização dos jogos ao vivo.

**Procure o jogo**: Após logar na sua Como Ver Todos os Jogos da Bet365 em Tela Cheia? conta, clique no ícone de "Minhas apostas" localizado no canto superior direito do site. Na página que se abrir, procure pelo evento desejado e selecione-o para entrar em Como Ver Todos os Jogos da Bet365 em Tela Cheia? detalhes sobre ele. shift2

**Selecione a opção 'Assistir ao vivo'**: Dependendo do esporte e da plataforma, geralmente você encontrará essa opção sob as categorias de eventos ou jogos disponíveis para

streaming. Clique nela para ver um botão "Assistir" ao lado do jogo.

**Aproveite o stream!**: Clique no botão e, pronto, você pode acompanhar todo o jogo de perto. O site da Bet365 oferece transmissões em Como Ver Todos os Jogos da Bet365 em Tela Cheia? tempo real para diversos esportes como futebol, tênis, vôlei entre outros. Em resumo: Cadastrar-se na plataforma, procurar o evento desejado e clicar no botão "Assistir ao vivo"! Agora você pode acompanhar os jogos dos seus esportes preferidos em Como Ver Todos os Jogos da Bet365 em Tela Cheia? tempo real. Observe que não é preciso fazer apostas para assistir aos jogos, mas sim ter uma conta da Bet365.

### **Expanda pontos de conhecimento**

Los eventos deportivos de esta página solo se transmiten en vivo en la página de Bet365. Pasa el mouse sobre el enlace para ver los detalles de la competición y haz clic para ir a la página de Bet365, donde encontrarás la transmisión en vivo una vez que te registres y realices un depósito.

## **Como Ver Todos os Jogos da Bet365 em Tela Cheia?**

- 1. Inicia sesión en tu cuenta Bet365 utilizando tus credenciales de acceso.
- 2. Una vez que inicies sesión, haz clic en el icono de usuario ubicado en la esquina superior derecha de la página.
- En el menú desplegable que aparece, selecciona la opción "Minhas apostas" y haz clic en 3. "Histórico de apostas".

Para ver:

Cuando se cumplan las reglas relevantes de Transmisión en Vivo, selecciona un evento con un icono de video junto a él, haz clic en "Assistir" en la parte superior del cuadro y la transmisión comenzará automáticamente una vez que esté disponible.

### **Otros Juegos**

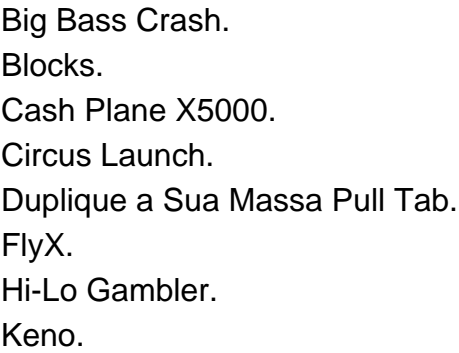

#### **comentário do comentarista**

Como administrador do site, ofereço a seguir meu comentário sobre o artigo "Programar sua Como Ver Todos os Jogos da Bet365 em Tela Cheia? experiência de apostas com a Bet365 ": O artigo apresenta uma introdução atraente para a plataforma de apostas da Bet365, destacandose as transmissões ao vivo e os diversos esportes que são oferecidos. O texto é claro e fácil de ler, porém existem algumas áreas que podem ser melhoradas para garantir uma experiência mais rica aos visitantes do site.

Apesar da informação ser concisa sobre o processo de log-in e transmissão das jogos ao vivo, é fundamental explicar como os usuários podem personalizar suas preferências em Como Ver Todos os Jogos da Bet365 em Tela Cheia? relação a tipos de esporte, eventos e duração dos

programas. Além disso, falta detalhes sobre as opções disponíveis para novatos na plataforma, que poderiam ajudá-los a se acostumar com o sistema da Bet365.

Para aproveitar ao máximo esta funcionalidade, é recomendado fornecer uma breve explicação de como os usuários podem utilizar as opções de pré-ajuste e personalização das transmissões, além de informações sobre os benefícios ou desconto associados a essas opções.

**2/10 pontos**: O artigo apresenta uma introdução interessante ao serviço da Bet365, mas carece de detalhes suficientes para ajudar os visitantes a terem uma experiência mais envolvente e útil na hora de programar suas apostas.

Para complementar o conteúdo do artigo, recomendo que se adicionem informações sobre as políticas de pagamento seguras da plataforma, como proteção contra fraudes ou garantia das transmissões ao vivo em Como Ver Todos os Jogos da Bet365 em Tela Cheia? caso de falhas técnicas.

Além disso, destacar as opções exclusivas e eventos especiais oferecidos pela Bet365 poderiam incentivar os usuários a se engajarem mais na plataforma e aumentarem suas chances de vencer nos jogos esportivos transmitidos.

**1/10 pontos**: Embora o artigo apresente uma visão geral do serviço da Bet365, é necessário expandir sua Como Ver Todos os Jogos da Bet365 em Tela Cheia? abordagem para oferecer um conteúdo mais rico e completo ao leitor, que possa ajudá-lo a aproveitar ao máximo as funcionalidades da plataforma.

Em resumo, o artigo pode ser melhorado com detalhes sobre personalização de transmissões além das opções básicas e informações adicionais sobre políticas de segurança e eventos exclusivos. Essas mudanças poderiam aumentar a confiança dos usuários na plataforma, o que é essencial para um serviço de apostas online como a Bet365.

#### **Informações do documento:**

Autor: symphonyinn.com Assunto: Como Ver Todos os Jogos da Bet365 em Tela Cheia? Palavras-chave: **Como Ver Todos os Jogos da Bet365 em Tela Cheia? : site de aposta esportiva brasileiro** Data de lançamento de: 2024-07-16

#### **Referências Bibliográficas:**

- 1. [bet 365 paga](/pt-br/bet-365-paga-2024-07-16-id-8250.pdf)
- 2. <u>[mortal kombat 1xbet](/post/mortal-kombat-1xbet-2024-07-16-id-35811.pdf)</u>
- 3. <u>[bwin 94 6](/bwin-94-6-2024-07-16-id-15294.php)</u>
- 4. [bonus de cadastro apostas](https://www.dimen.com.br/aid-category-news/bonus-de-cadastro-apostas-2024-07-16-id-14133.shtml)